#### DÉFINIR LES OBJECTIFS

- · Bien définir les objectifs de la cartopartie
- · Quels éléments inventorier et cartographier
- Cibler et ne pas les multiplier

PHASE 1 : PRÉPARATION | J-15

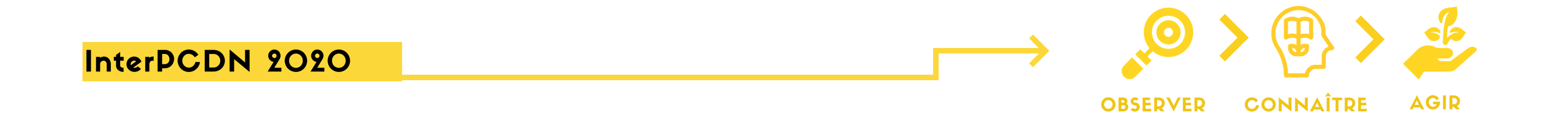

# ÉTAPES CLÉS POUR ORGANISER UNE **CARTOPARTIE**

### APPEL À LA POPULATION

- . Inviter citoyens et associations locales
- · Intégrer l'animation dans un événement plus large pour toucher un public différent
- · Inscrire votre événement dans Opens[treetMap](https://openstreetmap.be/fr/) pour convier la communauté

# PHASE 2 : RELEVÉS DE TERRAIN | JOUR J 3 TEMPS

- Accueil = Temps convivial pour expliquer l'objectif de la sortie de terrain & la méthode
- · Balade libre dans la zone pour repérer les points d'intérêt & les annoter via smartphone ou sur carte papier
- Temps convivial pour remercier et annoncer la suite

PRÉPARER LES CARTES

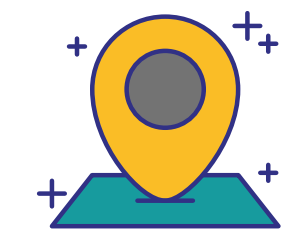

- Par zone à recenser/par village/ou encore par superficie de 2km/2km
	- · Prévoir un format assez grand (A3 min.) afin de pouvoir facilement les compléter lors des sorties de terrain & au besoin prévoir un tableau pour inscrire les informations relevées en relation avec la carte

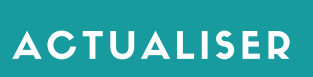

. Inviter les citoyens à compléter les cartes

· Alimenter avec des données complémentaires pour maintenir une mise à jour

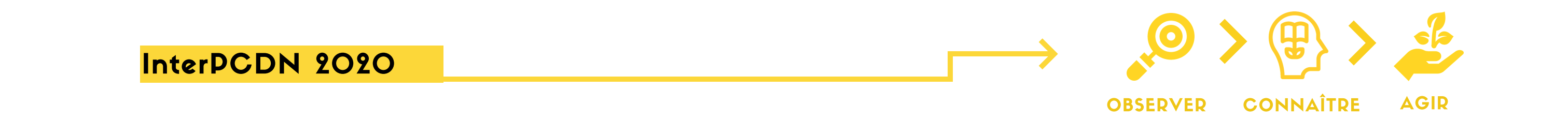

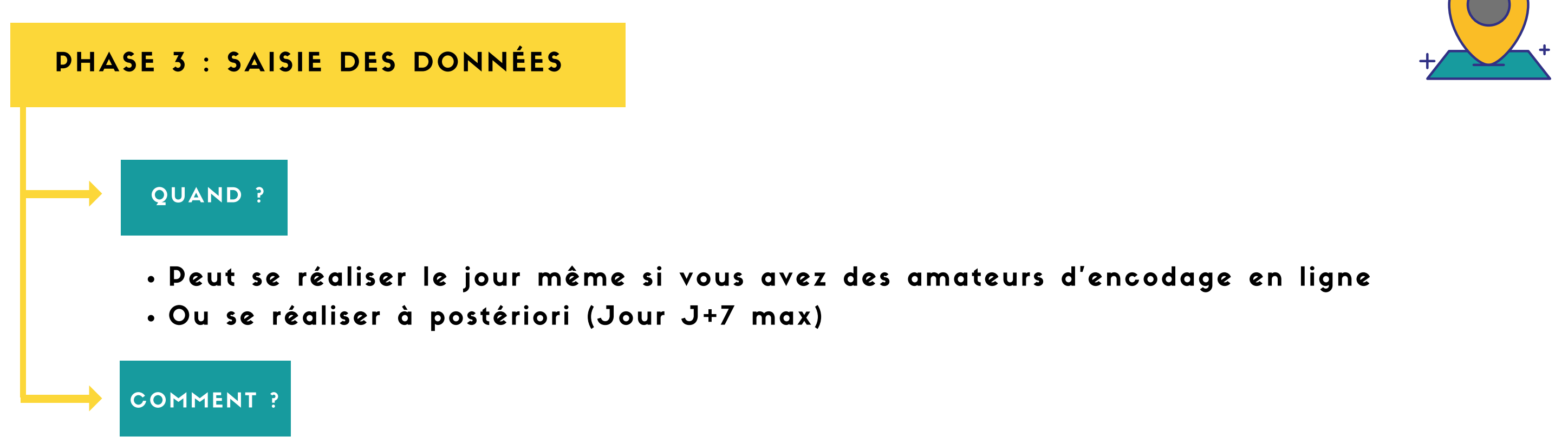

- · En encodant les données via une plateforme collaborative comme <u>opens[treetmap](https://www.openstreetmap.org/#map=8/50.510/4.475)</u> ou [Umap](https://umap.openstreetmap.fr/fr/)
- · En organisant une séance collective en salle qui permettra de présenter OpenStreetMap et de former les participants à l'encodage

## PHASE 4 : VALORISATION

· Communiquer rapidement sur les résultats, montrer les cartes, les résultats aux participants et au grand public